## **Große OpenVMS-Systeme zuhause**

## **Bernd Ulmann**<sup>a</sup>

18-FEB-2004

http://www.decus.de IT-Symposium 2004 22-APR-2004

aulmann@vaxman.de

Große OpenVMS-Systeme zuhause and the community of the community of the 18-FEB-2004 18-FEB-2004 19-FEB-2004 1

# **Warum? Ein wenig Polemik. . .**

- ❶ Erliegen der Faszination von OpenVMS und der entsprechenden Hardware.
- <sup>2</sup> OpenVMS als stabilstes (und schönstes) Betriebssystem minimiert den Ärger und maximiert den Nutzen durch die heimische Rechnerumgebung.
- <sup>3</sup> Überhaupt sollten Rechner rechnen und nicht ständig Viren verbreiten oder rebooten.
- **4** Hobbyistenlizenz ermöglicht den Einsatz von OpenVMS und Layered Products auf legale Weise.
- ❺ Hardware ist oft preiswert oder gar umsonst gegen Abholung zu erhalten.

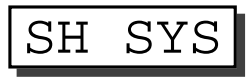

OpenVMS V7.2 on node FAFNER 19-FEB-2004 00:12:37.97 Uptime 209 03:16:56

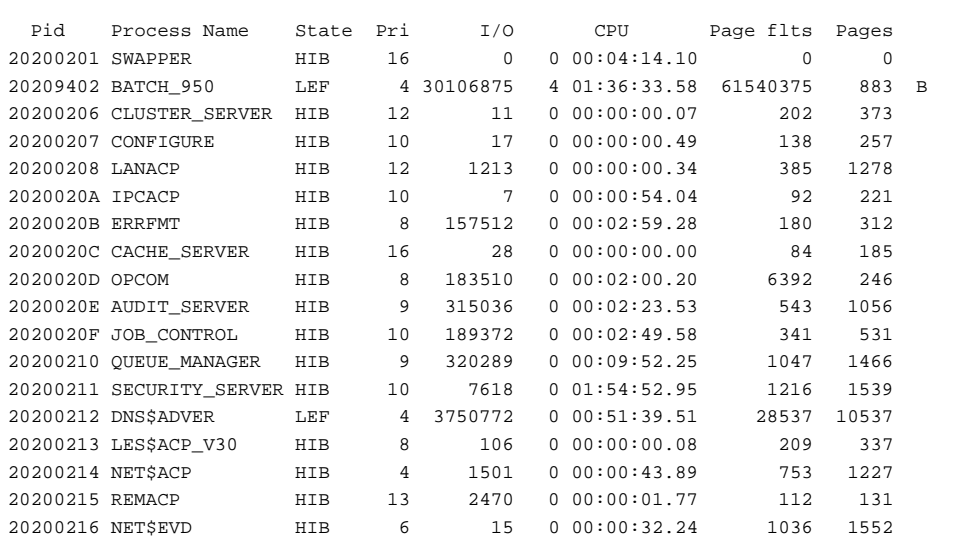

Große OpenVMS-Systeme zuhause and the state of the state of the state of the state of the state of the state of the state of the state of the state of the state of the state of the state of the state of the state of the st

# **Alpha oder VAX**

Sportwagen oder Straßenkreuzer? Für mich: Straßenkreuzer!

#### **Vorteile von VAXen:**

- **O** Schöne Maschinenarchitektur
- <sup>9</sup> Große Vielfalt von Peripheriegeräten
- **<sup>3</sup>** Meist umsonst erhältlich
- ❹ Unglaublich robuste Hardware Maintenance? It's a VAX!
- **❺** Wenn überhaupt notwendig, teilweise noch mit Oszilloskop und Logikanalysator debug- und reparierbar

# **Alpha oder VAX**

#### **Nachteile von VAXen:**

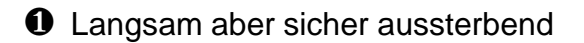

- <sup>Ø</sup> Keine relativ direkte Unterstützung von 64-Bit Integers
	- $\rightarrow$  Zunehmend viele Schwierigkeiten bei der Portierung freier Software (MySQL, etc.)
- <sup>6</sup> Verhältnismäßig hoher Stromverbrauch, eventuell Klimatisierung notwendig
- ❹ Geringere Leistung im Vergleich mit Alpha-basierten Systemen

Große OpenVMS-Systeme zuhause 18-FEB-2004 18-FEB-2004 18-FEB-2004 5

# **Historischer Rückblick**

## **Das Elternhaus:**

- ✇ Erste Systeme zu Schul- und Studentenzeiten kamen noch mit einphasiger Stromversorgung aus und belegten maximal ein 19-Zoll-Rack (PDP-11/34 mit 2 RK05 und einem RX01)
- ✇ Spatere ¨ Systeme benotigten ¨ bereits 3-Phasen-Drehstrom in normalen Kinderzimmern nicht vorhanden
	- $\rightarrow \,$  Anzapfen der Drehstromversorgung des Küchenherdes
		- $\rightarrow$  Rechen- und Koch-/Backzeiten müssen koordiniert werden
- ✇ Erschwerend kamen Risse in der Decke des Erdgeschosses hinzu
	- $\rightarrow$  Forcierter Umzug des Minirechenzentrums sowie seines Betreibers

# **Historischer Rückblick**

## **Eine Hochhauswohnung:**

- ✇ Flachentr ¨ aglast der Boden ¨ war eines der Auswahlkriterien
- ✇ Herd durch Mikrowelle ersetzt
	- $\rightarrow \,$  Drehstrom diskussionslos verfügbar
- ✇ Lar¨ mempfindlichkeit der Nachbarn unterschatzt ¨ . . . Mussen ¨ Sie eigentlich auch Nachts Wäsche schleudern? (RA82)
- ✇ Techem-Ableser halt ¨ Schlafzimmerheizung durch PDP-11/44 fur¨ Betrug und muß durch Demonstration überzeugt werden
- ✇ Rapide zunehmender Platzmangel

Große OpenVMS-Systeme zuhause 18-FEB-2004 18-FEB-2004 18-FEB-2004 18-FEB-2004 18-FEB-2004 18-FEB-2004 18-FEB-2004 18-FEB-2004 18-FEB-2004 18-FEB-2004 18-FEB-2004 18-FEB-2004 18-FEB-2004 18-FEB-2004 18-FEB-2004 18-FEB-2004

# **Historischer Rückblick**

## **Ein Einpersonen-OpenVMS-Cluster-Haus im Taunus:**

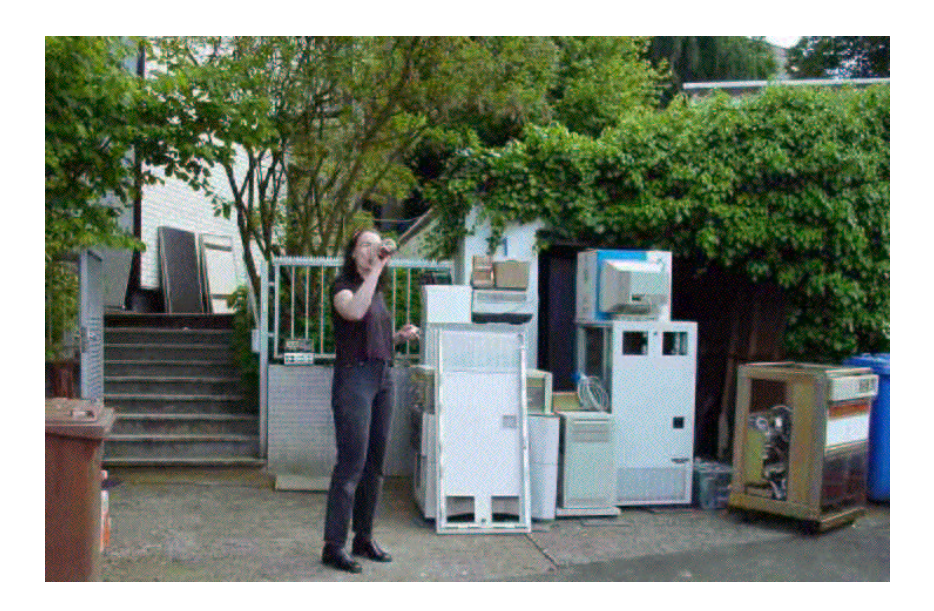

## **Wichtige Punkte bei der Aufstellung großer Systeme**

- ✇ Abmessungen und Gewicht der Racks/Komponenten fruhz ¨ eitig in die Planung einbeziehen
- ✇ Strom-/Klimatisierungsbedarf beruc¨ ksichtigen
- ✇ Idealerweise Doppelboden oder zumindest Kabelkanale¨ vorsehen
- ✇ Maximale Flachentr ¨ aglasten beziehungsweise maximale Punktlasten einhalten
- **Eigene Stromkreise mit zentraler Abschaltemöglichkeit vorsehen**
- ✇ Feuerloscher ¨ fur¨ Elektroanlagen bereithalten

Große OpenVMS-Systeme zuhause 18-FEB-2004 18-FEB-2004 18-FEB-2004 18-FEB-2004 18-FEB-2004 18-FEB-2004 18-FEB-2004 18-FEB-2004 18-FEB-2004 18-FEB-2004 18-FEB-2004 18-FEB-2004 18-FEB-2004 18-FEB-2004 18-FEB-2004 18-FEB-2004

# **Wichtige Punkte beim Transport großer Systeme**

- ✇ Große VAX-Systeme sind oft umsonst vor dem Schrott zu retten das gesparte Geld ist gut in LKWs einer vertrauenswürdigen Vermietung, Spanngurten, Sperrstangen, etc. angelegt!
- ✇ LKWs wegen Hub- und Traglast der Hebebuhne ¨ lieber zu groß wahlen ¨
- ✇ Schwere Racks moglichst ¨ nahe an der Frontseite der Ladeflache ¨ positionieren
- Last gleichmäßig auf rechte und linke Seite verteilen
- ✇ Sichern der Racks durch
	- Herausschrauben der Standfüße
	- Verspannen mit Spanngurten (niemals verknoten!)
	- **Einlegen von Sperrstangen**
- ✇ Niemals alleine Racks auf der Hebebuhne ¨ sichern, nie alleine schieben

# **Regel von Joachim**

" Große Systeme verbergen oft schwere, harte, kantige und giftige Zangen an uneinsichtigen Stellen, die dann schädelzertrümmernd herabfallen... Pro Tonne Gewicht ist mit dem Totalausfall von ein bis zwei Hilfskräften zu rechnen – dabei ist zu berücksichtigen, daß diese dann (sofern sie nicht sofort ordnungsgemäß seitlich entsorgt werden) die Laufrollen blockieren, was wiederum zu unvorhergesehenen Zwischenfällen führen kann..."

Große OpenVMS-Systeme zuhause 11 auch der Eine auch der Eine auch der EEB-2004 11 auch der EEB-2004 11 auch der EEB-2004 11 auch der EEB-2004 11 auch der EEB-2004 11 auch der EEB-2004 11 auch der EEB-2004 12 auch der EEB-2

**Konfiguration in Hettenhain** DSL k  $\boxed{\text{LG}31}$ X−Terminals DSL− CD−ROM Modem Div. DECServer 200 UNIX Wireless LAN systems 4000/60 4000/90 Elsa−Router DECHub 900 Ethernet 1st floor Modem−Shelf 4x serial Li VAX7820 Alpha4000 FAFNER FASOLT Seismo−  $\overline{512 \text{ MB}}$   $\overline{512 \text{ MB}}$ hut Star−Coupler ST Ethernet ground floor Console  $HST-40$ Tape 64 MB 128 MB  $\_\_\_\_\_\$ 128 MB 4000/400 4000/500 Alpha2000 VAX8370 PDP−11/44 TICHY FINDUS SMAUG LILLI 5x BA350  $\overline{\mathrm{SO}}$  $\overline{\overset{ \text{oo}}{\circ}}$ 999 Midi TU81 Eagle− disk ŎŎ  $\cap$ 

DSSI QBus DSSI SCSI SCSI

3x RA82

# **VAX-8370 (SMAUG)**

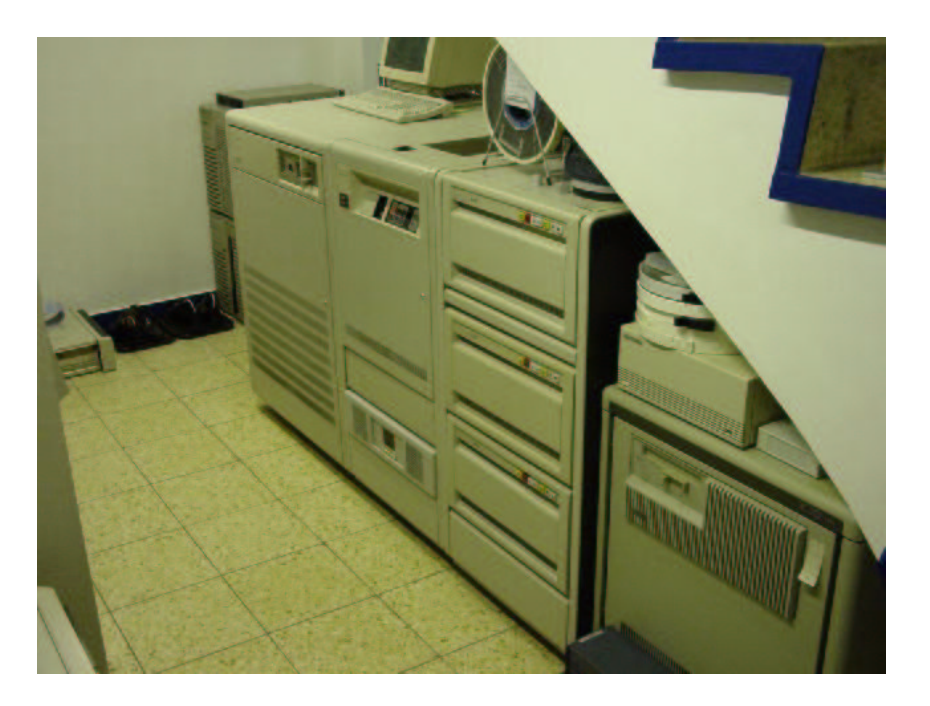

Große OpenVMS-Systeme zuhause and the state of the state of the state of the state of the state of the state of the state of the state of the state of the state of the state of the state of the state of the state of the st

**VAX-7820 (FAFNER) / Netzwerk**

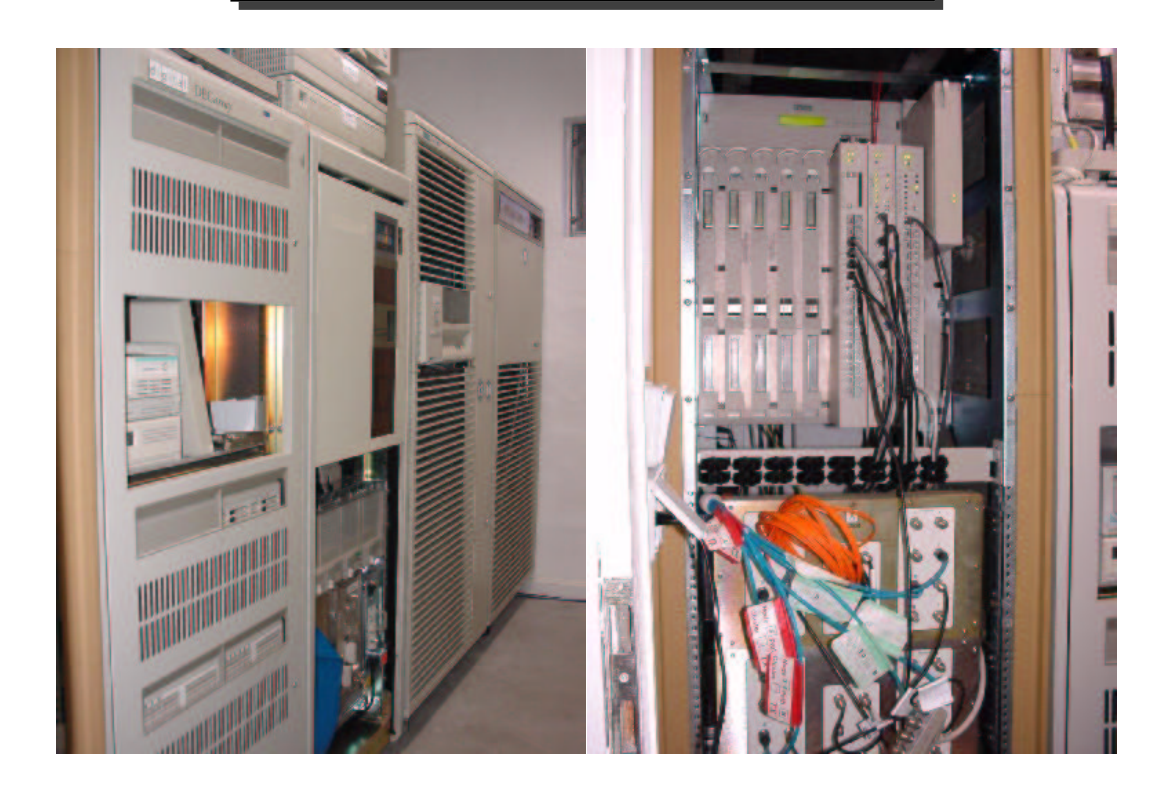

# **Strom / Klima**

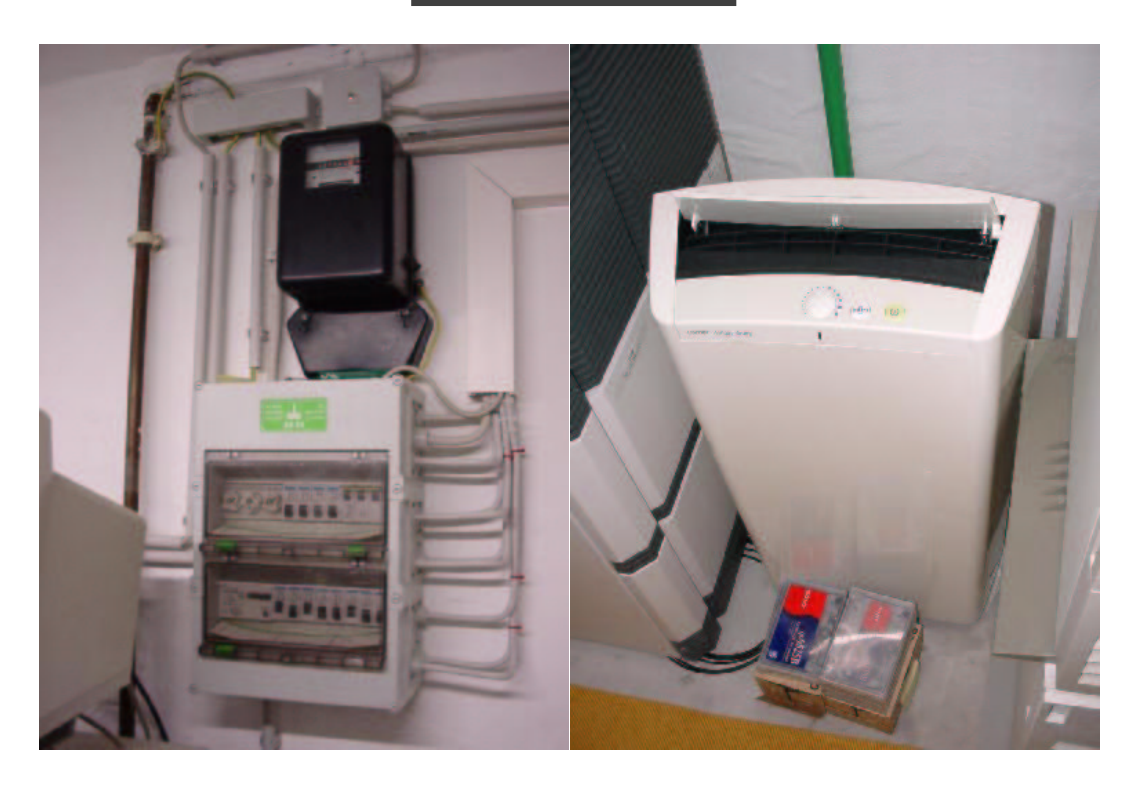

Große OpenVMS-Systeme zuhause and the state of the state of the state of the 18-FEB-2004 15-FEB-2004 15-FEB-2004 15-FEB-2004 15-FEB-2004 15-FEB-2004 15-FEB-2004 15-FEB-2004 15-FEB-2004 15-FEB-2004 15-FEB-2004 15-FEB-2004 1

# **Anwendungen und Aufgaben auf FAFNER**

- ✇ Zentraler Fileserver (nfs, fruher ¨ auch Samba)
- ✇ Webserver (WASD)
- ✇ Mail (POP3, SMTP)
- ✇ Zentraler Rechner fur¨ fast alle interaktiven Anwendungen (uber ¨ X-Terminals):
	- $\bullet\,$  Textsatz mit L<sup>AT</sup>E<sup>X</sup>
	- Programmentwicklung C, Perl, APL, LISP, DCL, J, etc.
- ✇ Batchapplikationen (Datenerfassung und -auswertung fur¨ die Seismometer/Magnetometer, etc.)

# **Datenerfassung**

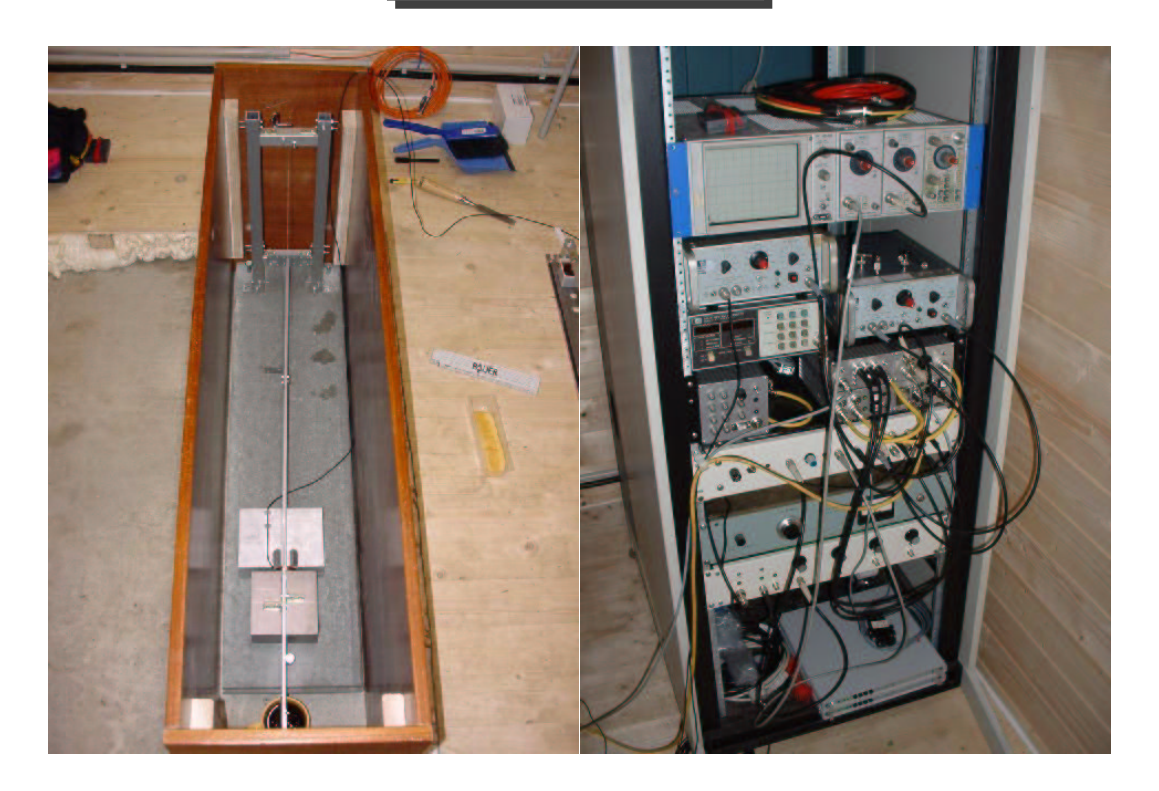

Große OpenVMS-Systeme zuhause 18-FEB-2004 18-FEB-2004 18-FEB-2004 18-FEB-2004 17

# **Datenerfassung/-auswertung**

- ✇ GATHER.EXE und MGATHER.EXE lesen Daten von LAT-Device und schreiben jede Stunde ein File mit Rohdaten heraus
- ✇ Diese Daten werden einer FFT-Tiefpaßfilterung unterworfen (FFTW-Paket) und zur graphischen Darstellung in Postscript konvertiert
- ✇ Mit Hilfe von ghostscript werden hieraus jpg-Graphiken generiert, die stündlich automatisch im Web bereitgestellt werden
- ✇ Die gesamte Ablaufsteuerung geschieht mit Hilfe von DCL

# **Meßdatenbeispiel, Colima, 22-JAN-2003**

Daily plot<br>Sample rate: 2, 24 lines of 3600 seconds of data each.

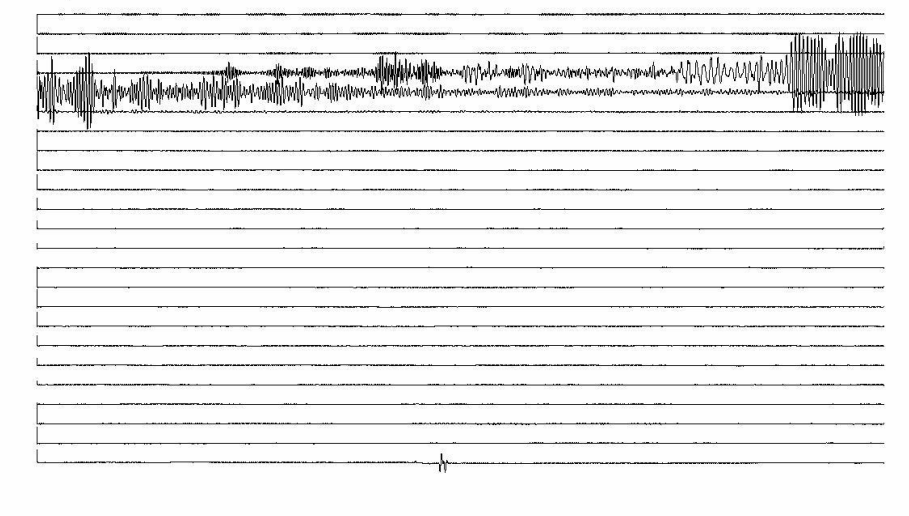

Große OpenVMS-Systeme zuhause and the state of the state of the state of the 19-FEB-2004 19-FEB-2004 19-FEB-2004 19-FEB-2004 19-FEB-2004 19-FEB-2004 19-FEB-2004 19-FEB-2004 19-FEB-2004 19-FEB-2004 19-FEB-2004 19-FEB-2004 1

# **Anbindung an die Außenwelt**

- ✇ DSL-Flatrate
- ✇ ein kleines Perl-Skript bringt regelmaßig ¨ einen dynamischen DNS auf den neuesten Stand nach Reconnects, so daß FAFNER, bis auf wenige Minuten, stets unter fafner.dyndns.org erreichbar ist
- ✇ Unterstutzte ¨ Protokolle:
	- $\bullet$  http
	- ftp
	- telnet
	- $\bullet$  ssh
	- smtp und pop hier ist ein spezielles Handling für die Abholung von Mails von POP3-Mailboxen zum einen und zum Versenden von Mails über authentisiertes SMTP zum anderen notwendig

# **Mailhandling**

### **Eingehende Mail:**

- Wird regelmäßig durch kleines Perl-Skript von POP3-Mailboxen abgeholt
- Steuerung durch . MAILRC-File in SYS\$LOGIN hier stehen POP3-Zugangsdaten für den jeweiligen OpenVMS-User
- Mail wird über VMSMAIL zur Verfügung gestellt

#### **Ausgehende Mail:**

 Ein in Perl geschriebener SMTP-Proxy (Dank an Thomas Kratz!) filtert alle ausgehenden SMTP-Verbindungen und ergänzt sie um die notwendigen Authentisierungsinformationen, da fast kein Provider mehr unauthentisiertes SMTP zulässt

Große OpenVMS-Systeme zuhause 18-FEB-2004 18-FEB-2004 21

## **Services fur¨ externe Benutzer**

OpenVMS User Processes at 19-FEB-2004 00:23:52.73 Total number of users = 4, number of processes = 24

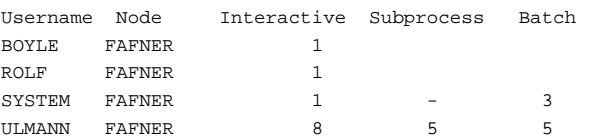

- ✇ Externe User erhalten nach Anfrage per Mail Accounts auf FAFNER
- ✇ Augenblicklich (18-FEB-2004) sind 41 User auf FAFNER angelegt
- ✇ Hiervon sind ca. 10 wirklich produktiv
- $\mathfrak{S}$  Weitere ca. 10 loggen sich regelmäßig ein
- ✇ Die restlichen User sind eher seltene Gaste ¨ oder waren fruher ¨ aktiv

## **Anwendungen externer User**

- ✇ Erlernen von OpenVMS vom Anfanger ¨ , der erste Gehversuche unternimmt, bis hin zum etwas eingerosteten Veteranen, der sein Wissen wieder aufpoliert
- ✇ Entwickeln von Software
- ✇ Portierungsprojekte (MySQL fur¨ OpenVMS-VAX ongoing, etc.)
- ✇ Nutzung als extrem stabiler Batchserver
- ✇ Datenaustausch per ftp, web (Studenten der VWA/BA-Frankfurt)
- ✇ In besonderen Fallen ¨ kann auch spezielle Hard- und Software fur¨ Tests und Experimente externer User aufgebaut werden, so z.B. ein Dual-Alpha-SCSI-Cluster mit FDDI für Failovertests (Consolzugang über Terminalserver)

Große OpenVMS-Systeme zuhause 18-FEB-2004 18-FEB-2004 18-FEB-2004 23

# $\overline{U}$ nterstützung für FAFNER durch Spenden

FAFNER benötigt

- ✇ Strom :-)
- ✇ Memory, CPUs und Netzteile fur¨ VAX-78xx
- ✇ Einschube ¨ fur¨ DEChub-900
- ✇ FDDI-Equipment
- ✇ Storageworksplatten
- ✇ CI-Equipment